## **Check Points**

The following table gives an overview of the possible checkpoints in the call flow.

All these checkpoints are also shown in the call flow diagram. Please compare table and diagram.

If the control point is a possible entry point into the call flow of the ACD group, the designation is printed in **bold.**

The Default Action column indicates what the system reaction looks like if no rule applies at this control point.

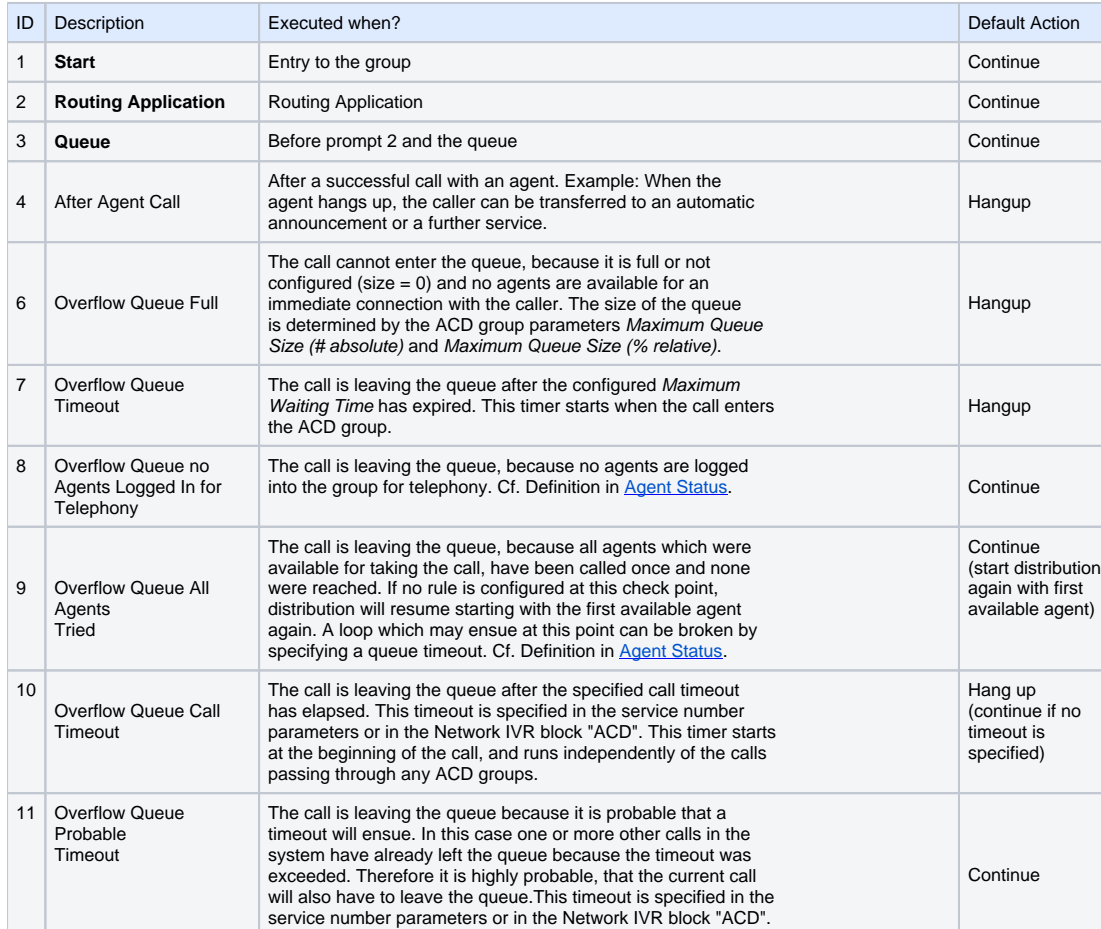

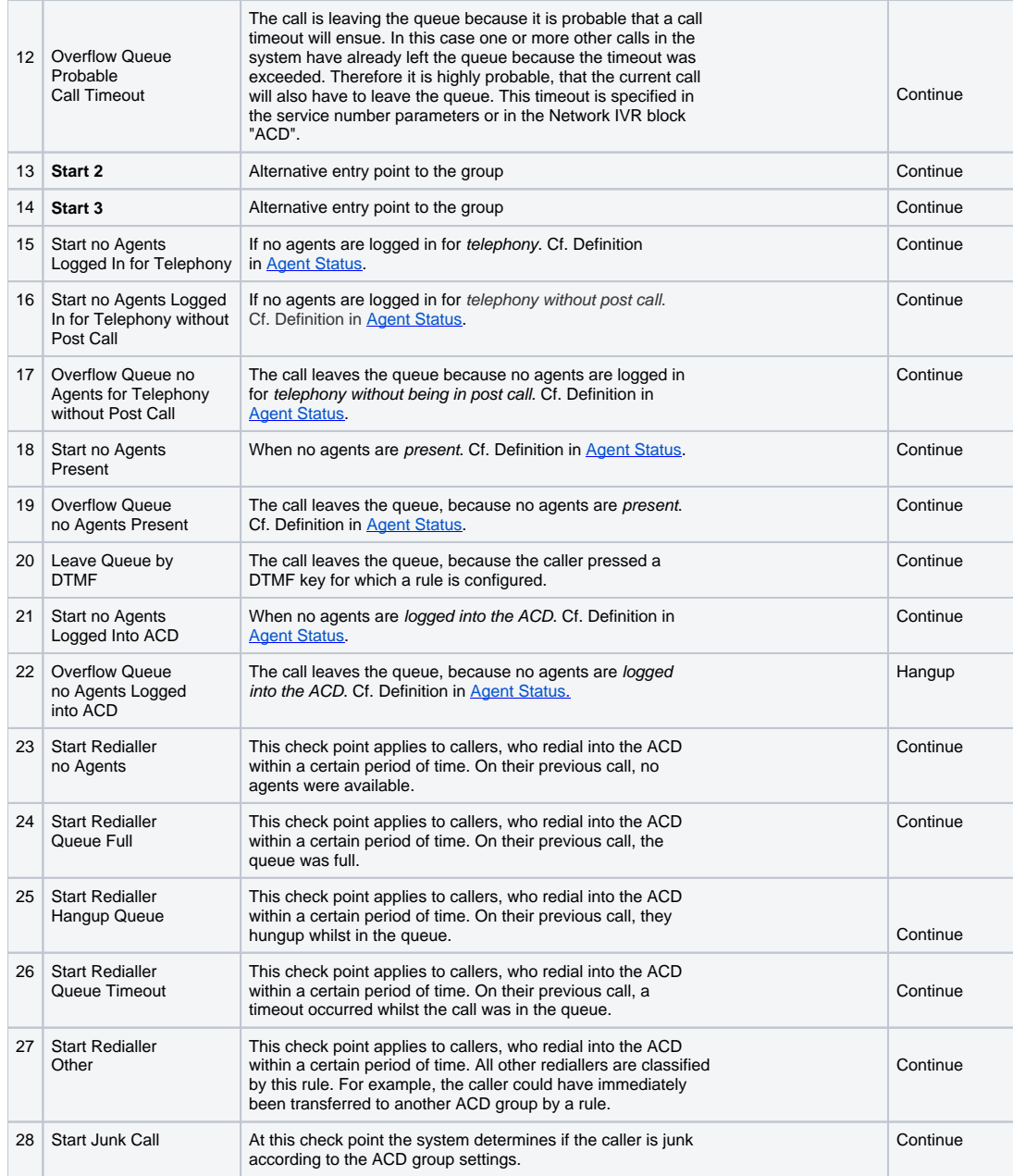

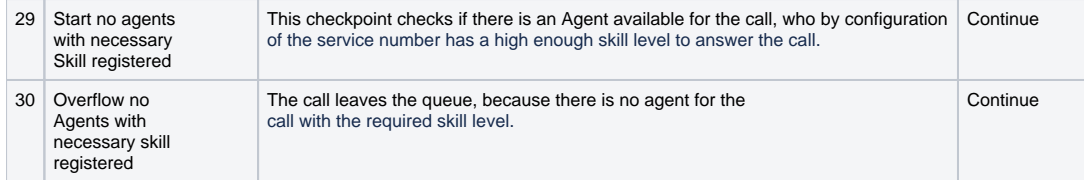